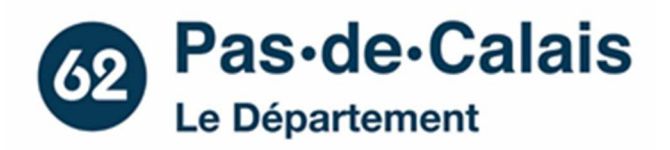

# **Déclaration des pratiques d'archivage électronique**

# **Archives départementales du Pas-de-Calais**

**–** 

# Table des matières

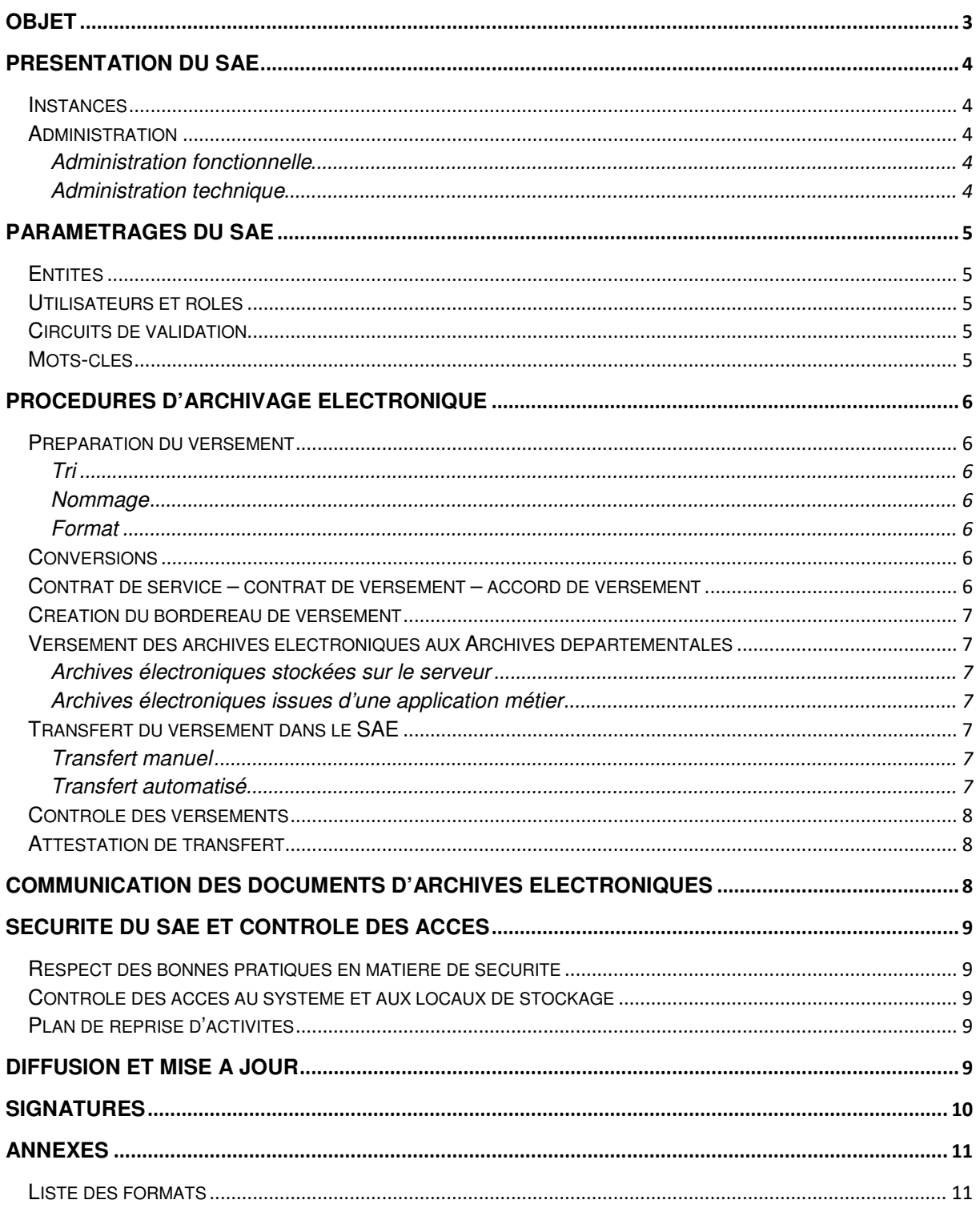

# **OBJET**

La déclaration des pratiques d'archivage (DPA) électronique décrit les moyens mis en œuvre pour atteindre les objectifs fixés dans la politique d'archivage électronique définie par les Archives départementales du Pas-de-Calais.

Elle décrit :

- les choix de paramétrage du système d'archivage électronique (SAE) As@lae
- les processus d'archivage en amont et au sein de l'outil, à savoir : la gestion des fichiers et des arborescences bureautiques, la préparation des versements, les modalités pratiques de transfert des archives et la communication des documents d'archives.

Elle concerne tout document à archiver, mentionné dans la politique d'archivage électronique.

Elle s'applique à toute personne intervenant dans la procédure d'archivage.

À l'heure actuelle, les transferts ou versements d'archives ne sont réalisés que par les Archives départementales.

# PRESENTATION DU SAE

Après les conclusions de l'étude d'assistance à maitrise d'ouvrage de 2015, le Conseil départemental a décidé de choisir le logiciel « As@lae » comme système d'archivage électronique (SAE). Ce logiciel est un logiciel sous licence libre, édité par la société Libriciel.

#### **Instances**

Deux instances du SAE, distinctes l'une de l'autre, sont installées dans l'environnement du système d'information du Conseil départemental du Pas-de-Calais, correspondant à deux besoins différents :

- l'instance « éliminable à terme » : pour les archives éliminables à terme du Conseil départemental qui n'auraient pas vocation à être conservées au-delà de leur durée d'utilité administrative ;
- $\frac{1}{2}$  l'instance « définitive » : pour les archives collectées dans le cadre des missions règlementaires des Archives départementales, à conserver définitivement à l'issue de la durée d'utilité administrative.

L'accès au SAE par les services producteurs sera évalué par les Archives départementales au regard des compétences archivistiques de ces derniers.

Celui-ci répond avant tout aux besoins des Archives départementales dans l'exercice de leurs missions, conformément aux obligations règlementaires.

Une ouverture progressive de l'instance « éliminable à terme » est néanmoins envisagée.

## Administration Administration fonctionnelle

Les Archives départementales sont chargées de l'administration fonctionnelle du SAE.

Elles définissent :

- les accès : uniques, nominatifs, correspondant à un rôle défini. En cas de départ ou de changement d'affectation d'un utilisateur, son accès est immédiatement désactivé ;
- les utilisateurs :
- les droits correspondants.

Elles assurent également :

- l'élaboration des profils d'archivage ;
- l'élaboration des accords de versement :
- la prise en charge des transferts et les communications.

#### Administration technique

La direction des Services numériques gère :

- l'administration technique du logiciel ;
	- les volumes de stockage ;
	- la sécurité des infrastructures, dans le cadre de la politique de sécurité des systèmes d'information du Conseil départemental ; elle peut être ainsi amenée à définir des accès réservés aux opérations techniques à mener.

La maintenance technique du logiciel As@lae est assurée par le prestataire Libriciel Scop.

# PARAMETRAGES DU SAE

## Entités

L'entité mère est représentée par les Archives départementales du Pas-de-Calais. Seront créées, au fil des besoins des différents versements, des entités filles – qui seront rattachées à l'entité mère.

Les entités filles correspondront aux services producteurs et services versants.

Chaque entité recevra un identifiant unique basé sur les principes de nommage suivants :

- Services du Conseil départemental : CD [numéro incrémental]
- Établissements publics : EP\_[numéro incrémental]
- Services de l'État (services déconcentrés et juridictions) : E\_[numéro incrémental]
- Hôpitaux et établissements de santé : H [numéro incrémental]
- Communes : C\_[SIREN]
- Archives intercommunales : GC\_[SIREN]
- Archives privées : AP [numéro incrémental]

Afin d'établir un organigramme pérenne, il a été décidé de créer des entités par fonction plutôt que par direction ou service.

#### Utilisateurs et rôles

Les utilisateurs sont les personnes physiques ou webservice autorisés à se connecter à As@lae.

Un identifiant unique est créé pour chaque utilisateur.

Ce dernier est rattaché à une entité et à un rôle utilisateur définissant sa nature (archiviste, contrôleur, demandeur, opérateur d'archivage, producteur, référent archives, versant, webservices) et ses droits (versement, éliminations, contrôle, demande de communication, demande de restitution, etc.).

## Circuits de validation

Les circuits de validation permettent de faire circuler une demande pour la faire valider d'un utilisateur à un autre jusqu'à décision finale de traitement.

Ils sont composés d'étapes de validation, elles-mêmes faisant intervenir des « acteurs » (personnes) dans ce processus de validation.

2 circuits de validation ont été créés :

- Validation des transferts conformes : Validation de la part du service d'archives
- Validation des transferts non conformes : Validation de la part du service d'archives

## Mots-clés

Les listes de mots-clés suivantes ont été intégrées dans As@lae :

- Thésaurus-matières pour l'indexation des archives locales

# PROCEDURES D'ARCHIVAGE ELECTRONIQUE

#### Préparation du versement

Avant tout versement d'archives électroniques aux Archives départementales, le service producteur doit vérifier les archives à verser, le nommage, le format, la structure de l'arborescence.

#### Tri

Le service producteur doit, via le tableau de gestion de son service, trier les archives à verser ou non.

Pour cela, il repère les doublons, les archives à éliminer et les archives à verser.

#### Nommage

Les documents numériques doivent respecter les règles de nommage (pas d'accent, pas d'espaces, ...).

Le service producteur peut se référer au guide du nommage créé par les Archives départementales.

#### Format

Les documents numériques doivent respecter les formats autorisés pour pouvoir être versés dans le SAE (cf. liste en annexe).

#### **Conversions**

Une liste définissant les formats acceptés, tolérés et interdits, se trouve en annexe. Celle-ci sera mise à jour régulièrement.

Lorsque le format ne figure pas dans la liste des formats acceptés ou tolérés, il convient de convertir préalablement le document à l'entrée du SAE ou par un outil spécialisé, par le service versant ou par les Archives départementales, en fonction des modalités définies dans le Contrat de versement, avec l'expertise de la direction des Services numériques.

Il convient de privilégier les formats recommandés par le Référentiel général d'interopérabilité (RGI), les formats ouverts et libres.

Toutefois, lors du versement des documents dans le SAE, ce dernier peut automatiquement convertir certains formats de fichier.

La version initiale du document est conservée dans le SAE.

#### Contrat de service – contrat de versement – accord de versement

Pour tout versement d'archives électroniques, un contrat de service, définissant les responsabilités de chaque partie et un contrat de versement, définissant les modalités techniques et fonctionnelles du versement, devront être établis entre le service versant et les Archives départementales du Pasde-Calais.

Des versements peuvent être pris en charge sans contrat de versement, avec définition seule d'un accord de versement dans le SAE. Cet accord précisera alors les formats acceptés.

Les accords de versement, créés par les Archives départementales, reçoivent un identifiant unique selon les principes de nommage suivants :

- AVI [numéro incrémental] pour l'instance éliminable à terme,
- AV Inuméro incrémentall pour l'instance définitive.

Les Archives départementales peuvent exceptionnellement être amenées à prendre en charge elles-mêmes des versements, non décrits ni classés et sans bordereau de transfert.

## Création du bordereau de versement

Une fois les archives électroniques prêtes, le service versant rédige un bordereau de versement d'archives électroniques.

Le bordereau de versement peut être renseigné de façon numérique mais doit être signé en deux exemplaires de façon manuscrite.

Le service versant envoie les bordereaux de versement aux Archives départementales.

## Versement des archives électroniques aux Archives départementales

#### Archives électroniques stockées sur le serveur

A la fin de la préparation des archives électroniques à verser, le service versant pourra les déposer dans un dossier partagé, via l'application « transfert » du Conseil départemental du Pas-de-Calais.

Les Archives départementales pourront ainsi les récupérer et les verser dans le SAE.

#### Archives électroniques issues d'une application métier

Les modalités d'export au format SEDA étant rarement développées au sein des applications métiers et GED, le versement des archives électroniques se fera au cas par cas selon l'application.

## Transfert du versement dans le SAE

À l'heure actuelle, le SAE n'étant pas ouvert aux services producteurs, le transfert des archives électroniques se fera par les utilisateurs autorisés dans le SAE.

Tout versement dans le SAE doit disposer d'un bordereau de versement conforme aux exigences du standard d'échange de données pour l'archivage (SEDA), dans sa version minimum v1.0.

## Transfert manuel

La création d'un transfert manuel consiste à remplir les champs obligatoires du SEDA.

Le SAE invite à saisir des informations relatives au transfert lui-même :

- l'identifiant du transfert (TransferIdentifier) : défini automatiquement ;
- la date de l'émission du message (Date) : défini automatiquement :
- le service versant (TransferringAgency) ;
- le service producteur (OriginatingAgency) ;
- l'accord de versement (ArchivalAgreement) ;
- l'intitulé de l'Archive (Name) ;
- …

Une fois les éléments renseignés, les documents numériques à verser doivent être déposés sous forme de dossier compressé (format .zip ou tar.gz) ou en fichier unitaire.

Lorsque le téléchargement des fichiers est terminé, « l'éditeur XML » permet d'enrichir les métadonnées descriptives et de gestion de manière plus fine.

## Transfert automatisé

Aucun transfert automatisé n'a encore été créé.

Les archives transférées recoivent à cette occasion une cotation en :

- AEI [année] [numéro d'ordre dans l'année] pour l'instance éliminable à terme,
- AE [année] [numéro d'ordre dans l'année] pour l'instance définitive.

## Contrôle des versements

Lorsqu'un transfert est en cours, le SAE effectue plusieurs contrôles :

- conformité aux balises SEDA
- conformité aux paramétrages de l'accord de versement :
	- o Le service versant est-il autorisé ?
	- o Le service producteur est-il autorisé ?
- conformité des métadonnées par rapport au profil (en cas de déclaration d'un profil de contrôle en .rng dans l'accord de versement, non obligatoire) ;
- circuit de validation suivi par le transfert.

Après acceptation dans le circuit de validation :

- contrôles supplémentaires (stockage, horodatage, conversion) (en cas de déclaration d'un niveau de service comprenant ces contrôles dans l'accord de versement).

Le premier calcul d'empreinte s'effectue dès le téléchargement du fichier lorsque le transfert est en préparation.

Des calculs d'empreintes sont ensuite effectués régulièrement par une tâche automatique chaque nuit durant un temps défini (paramétrage dans la console d'administration technique) à partir du moment où le transfert en préparation a été envoyé et accepté par le circuit de validation, c'est-àdire quand l'archive est disponible dans le registre des entrées du SAE.

## Attestation de transfert

Une fois le transfert d'archives réalisé dans le SAE, les Archives départementales délivrent une attestation de transfert au service versant.

## COMMUNICATION DES DOCUMENTS D'ARCHIVES ELECTRONIQUES

Le SAE n'étant pas accessible aux services versants ni au public, les demandes de communication se feront de la manière suivante :

- Pour un service versant : ce dernier devra faire une demande par mail aux Archives départementales. Celles-ci, après recherche dans le SAE et téléchargement des documents d'archives correspondants, transmettront la recherche via l'outil de transfert de fichiers sécurisé du Conseil départemental (envoi sur une adresse mail). Le service versant s'engage à éliminer les informations fournies pour sa recherche une fois l'analyse terminée.
- Pour le public : la demande pourra être faite par mail, via le site Internet des Archives départementales ou directement en salle de lecture. Les Archives départementales, après recherche dans le SAE et téléchargement des documents d'archives correspondants, transmettront la recherche via l'outil de transfert de fichiers sécurisé du Conseil départemental (envoi sur une adresse mail).

Ces méthodes de communication seront redéfinies au fil du temps, en fonction des améliorations techniques.

# SECURITE DU SAE ET CONTROLE DES ACCES

#### Respect des bonnes pratiques en matière de sécurité

La mise en œuvre des mesures de sécurité et de contrôle des accès se fait dans le respect strict des éléments de sécurité prévus dans la politique de sécurité des systèmes d'information.

L'application des procédures de sécurité est supervisée par le responsable sécurité des systèmes d'information.

L'architecture réseau des systèmes informatiques supportant les fonctions du SAE respecte les bonnes pratiques en matière de sécurité réseau (cloisonnement, séparation des environnements (test / production), règles de filtrage, robustesse des équipements réseau).

## Contrôle des accès au système et aux locaux de stockage

Le SAE n'est accessible, logiquement et physiquement, qu'à des personnes nominativement autorisées.

Les restrictions d'accès aux systèmes et informations sont définies conformément à leur besoin de sécurité et à la criticité des actions autorisées sur les données et ressources.

Les utilisateurs du SAE font l'objet d'une identification personnelle et unique sous la forme d'un identifiant et d'un mot de passe.

Les locaux abritant le SAE font l'objet de contrôles d'accès physiques empêchant l'accès de personnes non autorisées.

Les locaux sont protégés contre les accidents et pannes dus à l'environnement : dégâts des eaux, incendies, pannes électriques, panne de climatisation, panne des réseaux de télécommunication.

#### Plan de reprise d'activités

Le SAE fait partie du plan de reprise d'activité mis en place au sein du Conseil départemental du Pas-de-Calais.

## DIFFUSION ET MISE A JOUR

La déclaration des pratiques d'archivage électronique fait l'objet d'une validation initiale par le directeur des Services numériques et le directeur des Archives départementales. Elle est mise à jour par les Archives départementales.

Les principes décrits dans la déclaration des pratiques d'archivage électronique doivent être en permanence conformes à la réalité. En cas d'écart, il convient de la mettre à jour.

Les mises à jour :

- mineures font l'objet d'une nouvelle publication et diffusion de la déclaration des pratiques d'archivage électronique ;
- majeures devront faire l'objet d'une validation formelle par le directeur des Archives départementales et du directeur des Services numériques, en cas de modification majeure concernant les systèmes d'information du Conseil départemental du Pas-de-Calais.

La déclaration des pratiques d'archivage électronique est portée à la connaissance de tous les acteurs concernés par diffusion à l'aide des outils disponibles (intranet, internet, etc.).

# **SIGNATURES**

Le directeur des Archives départementales,

Le directeur des Services numériques

Lionel GALLOIS

Fabrice LUCAS

# ANNEXES

## Liste des formats

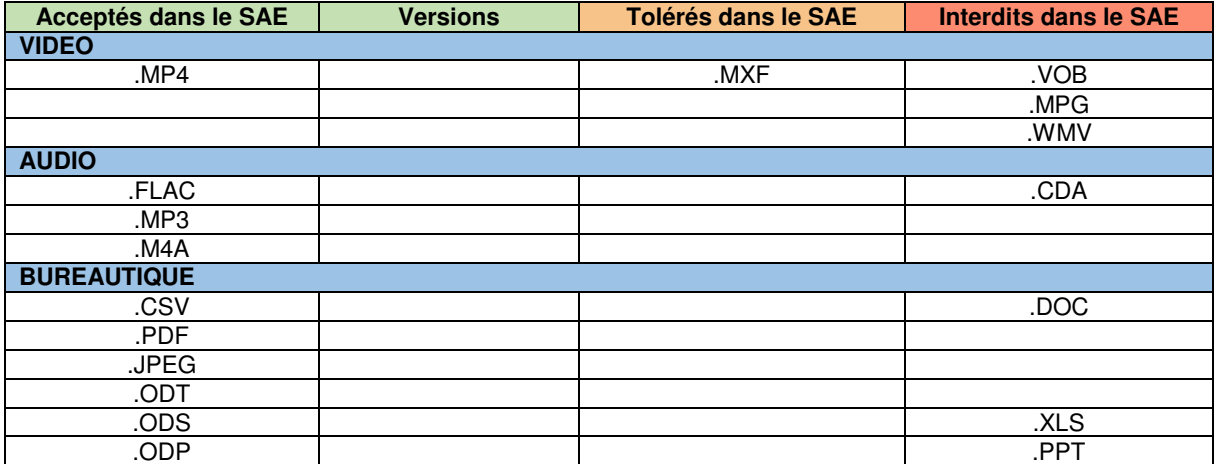